**1.** Write a *script* to sum the first *n* terms of the series  $1 - \frac{1}{2} + \frac{1}{3} - \frac{1}{4} + \frac{1}{5} - \frac{1}{6} + \cdots$  *n* is a user input value. Name the script series.

**2.** During the previous lab we wrote a *script* to approximate the value of  $\pi$  by simulating dart throws. Convert the script into a *function* piByDarts that has one input parameter for the number of darts thrown and returns the value of  $\pi$  estimated in the simulation. Pay attention to the function header and specification (comment).

**3.** Write a function triangle to print (in the Command Window) a triangle of asterisks. Each side of the triangle has *n* asterisks—*n* is the parameter of the function. This function is supposed to just print a pattern, so there is no value for the function to return. Therefore, there should be no output parameter in the function header, as shown below:

```
function triangle(n)
```
Use nested loops in your function. (Do not call function printRepeatChar as we did in class.) Here is example output for  $n = 4$ :

```
*
**
***
****
```
**4.** Implement the following function:

```
function drawRowOfSqrs(n,x,y,s,c1,c2)
% Add to the figure window a row of n adjacent squares. The lower left
% corner of the first square is at (x,y) and the side length of the square
% is s. The squares alternate in color, starting with color c1.
```
For example, calling function drawRowOfSqrs with the following script will produce the diagram on the right.

```
close all
figure
axis equal off
hold on
drawRowOfSqrs(7,0,0,1,'y','b')
hold off
```
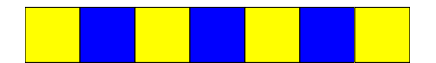

**5.** Write a script floorTiles to draw a 2-color "tile floor" in which adjacent tiles are of different colors. An example of a 10-tile-by-8-tile floor is shown below. Make use of function drawRowOfSqrs above! Use the usual figure window setup.

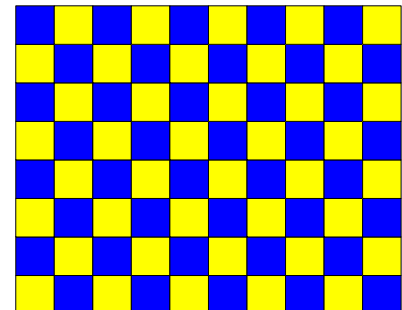

**6. Challenge question!!** (No need to submit this.) Write a script floorTiles2 to draw a 2-color "tile floor" in which adjacent tiles are of different colors. This time use *nested loops*. The only user-defined function you can call is DrawRect. Enjoy this challenge!

## **Review**

This is a reminder about certain nice properties of *if*-statements and how to cut down on superfluous code. You worked on this in Programming Exercise 1 last week. Suppose you have a nonnegative ray angle *A* in degrees. The following code determines in which quadrant *A* lies:

```
A = input('Input angle in degrees: ');A = \text{rem}(A, 360); %Given nonnegative A, result will be in the interval [0,360)if A < 90
  quadrant= 1;
elseif A < 180
  quadrant= 2;
elseif A < 270
  quadrant= 3;
else
  quadrant= 4;
end
fprintf('Angle %f lies in quadrant %d\n', A, quadrant);
```
Notice that in the second condition, it is **not** necessary to check for A>=90 in addition to A<180 because the second condition, in the elseif branch, is executed **only if** the first condition evaluates to false. That means that by the time the computer gets to the second condition, it already knows that A is  $\geq$ 90 so writing A>=90 && A<180 as the second condition would be redundant. Similarly, the concise way to write the third condition is to write only A<270 as above—it is unnecessary to write the compound condition A>=180 && A<270. This is the nice (efficient) feature of "cascading." The same is true for "nesting." If I do not cascade or nest, but instead use independent if-statements, then I must use compound conditions in some cases, as shown in the fragment below:

```
if A < 90
 quadrant= 1;
end
if A >=90 && A < 180
 quadrant= 2;
end
if A >=180 && A < 270
 quadrant= 3;
end
if A >=270
 quadrant= 4;
end
```